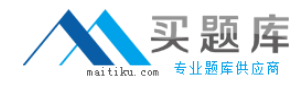

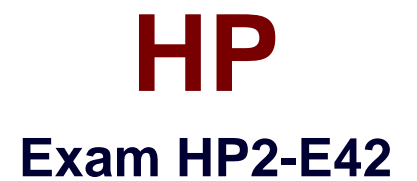

# **HP Visual Collaboration Technical**

**Version: 6.0**

**[ Total Questions: 51 ]**

[http://www.maitiku.com QQ:860424807](http://www.maitiku.com)

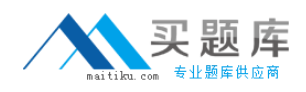

# **Question No : 1**

What should you do when you cannot resolve an issue?

- **A.** Attempt to format and recover the user's operating system.
- **B.** Generate a Diagnostics report (zip file) and forward to the next level of support analyst.
- **C.** Attempt to un-install and re-install the software.
- **D.** Attempt to replace suspected faulty hardware.

#### **Answer: A**

**Question No : 2**

How do you access the Portal Maintenance page?

**A.** from the Portal Server Shell account

**B.** from the Manager Admin page, by selecting the Settings tab and then Maintenance

**C.** from the Portal Super Admin account, by selecting the Settings tab and then **Maintenance** 

**D.** from the Portal Admin account, by selecting the Settings tab and then Maintenance

# **Answer: B**

# **Question No : 3**

How do you access the Portal Maintenance page?

**A.** from the Portal Server Shell account

**B.** from the Manager Admin page, by selecting the Settings tab and then Maintenance

**C.** from the Portal Super Admin account, by selecting the Settings tab and then **Maintenance** 

**D.** from the Portal Admin account, by selecting the Settings tab and then Maintenance

**Answer: B**

# **Question No : 4**

Which function does the HPVC Router perform?

- **A.** system administration and component management
- **B.** efficient transport of A/V streams
- **C.** trans-coding to legacy systems
- **D.** phone bridging to the corporate telephone system

# **Answer: C**

# **Question No : 5**

Which Visual Collaboration product can deliver HD720p60/1080p30?

- **A.** Visual Collaboration Desktop
- **B.** Visual Collaboration Room 220
- **C.** Visual Collaboration Portal and Gateway
- **D.** Visual Collaboration Room 100

# **Answer: C**

# **Question No : 6**

From the Database Maintenance tab, you are unable to do what?

- **A.** back up and restore the database
- **B.** upload a previously saved copy of the database
- **C.** upgrade the database
- **D.** delete the current database

#### **Answer: A**

# **Question No : 7**

Before deploying the H.323 Gateway, what must you do first?

- **A.** Add a Gateway account using the Admin page on the Portal.
- **B.** Add a Gateway component using the Super account on the Portal.